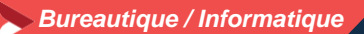

# **Modéliser en 3 D avec SketchUp – Initiation Utilisation d'un logiciel de CAO 3D (PCIE-ICDL)**

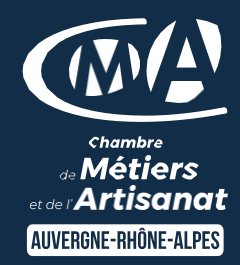

## **3 jours - 21 heures**

# **OBJECTIFS ET COMPÉTENCES VISÉES**

- Installer et paramétrer l'outil
- Utiliser une interface 3D et ses fonctionnalités pour visualiser des scènes d'objet

### **PROGRAMME**

- Pour optimiser votre participation : avoir des connaissances de base en informatique
- Découverte de l'outil 1 jour
- Interface (barre de menu, les fenêtres, raccourcis, affichage,…)
- Prise en main de l'espace tridimensionnel.
- Les outils de base : Les outils de dessin et l'outil effacer. Passer de la 2D à la 3D
- Aller plus loin dans la modélisation 3D : Les outils 3D. Réalisation de formes complexes.
- Structuration de la démarche 1 jour
- Groupes et composants : Utilisation des calques. Utilisation de groupes et de composants.
- Gérer les groupes et composants.
- Cotations et textes : Les outils de mesures. Les cotations. Les textes et les notations.
- Rendu et présentation 1 jour
- Habillage et rendu : Couleurs et textures
- Placer une image dans un modèle. Les styles
- Présentation : Créer une coupe.
- Utilisation des scènes pour visualiser plusieurs coupes. Créer et exporter une animation. Import/export. Imprimer.

## **MATÉRIEL ET MODALITÉS PÉDAGOGIQUES**

- Formation en présentiel
- Echanges, analyse de pratiques, mises en situation et mises en pratique, cas réels d'entreprises, co-construction. alternance d'apports théoriques et pratiques.

#### **FORMATEUR**

Formateur expérimenté dans la thématique. Son nom vous sera communiqué sur la convocation au stage,

Pour plus d'information contacter le Pôle Formation Continue

#### **MODALITÉS D'ÉVALUATION**

Evaluation des acquis par le formateur (tour de table et mise en situation)

Evaluation de satisfaction

### **ACCESSIBILITÉ**

Locaux accessibles aux personnes en situation de handicap. Le service formation vous orientera si nécessaire vers le référent handicap dédié afin d'envisager vos éventuels besoins spécifiques : Amélie RODET au 04 26 46 11 05

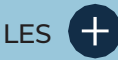

- **D** Être autonome face à l'outil
- **D** Taux de satisfaction : [détail sur](https://www.cma-auvergnerhonealpes.fr/taux-de-satisfaction-de-reussite-de-nos-formations) [le site internet](https://www.cma-auvergnerhonealpes.fr/taux-de-satisfaction-de-reussite-de-nos-formations)

# PUBLIC

- **O** Chef d'entreprise
- **O** Conjoints
- **D** Salarié
- **D** Demandeurs d'emploi

# PRÉREQUIS

Aucun

LIEU

CMA Loire Saint-Etienne

## DATES / HORAIRES

Les lundis 18-25 novembre et 2 décembre 2024

8h30-12h00 / 13h00-16h30

## TARIF

672 € nets de taxe

Prise en charge possible selon votre statut (artisan, salarié, conjoint).

## DÉLAI D'ACCÈS

Si le seuil de 5 stagiaires est atteint

Inscription possible jusqu'à 7 jours de la date de session

# **CONTACT**

## Service formation

04 77 92 38 00 04 26 03 06 68 [formation.loire@cma-auvergnerhonealpes.fr](mailto:formation.loire@cma-auvergnerhonealpes.fr)

Siret : 130 027 956 00015 Enregistré sous le numéro 84691788769. Cet enregistrement ne vaut pas agrément de l'Etat.